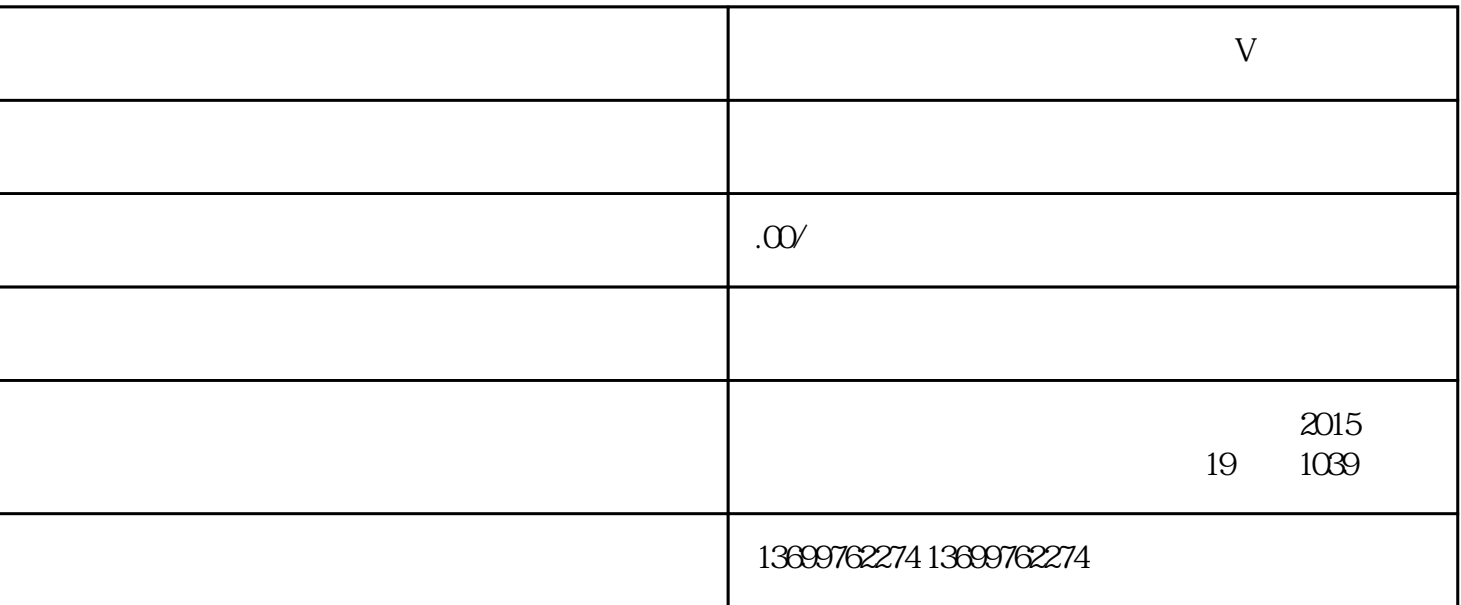

 $V$ 

 $\frac{u}{\sqrt{2}}$ 

**康复科医生怎么认证小红书个护蓝V**

 $V$ 

 $V$ 

 $V$ 

 $V$  $V$